## **LOG INTO BRIGHTSPACE & CHECK NOTIFICATIONS**

## What's in it for me?

As a Langara student, you will get important course notifications like addition of a new topic, a new announcement, grade updates, assignment & quiz reminders, etc. Checking notifications is very important so you don't miss any updates in your courses.

## How to do this:

angara.

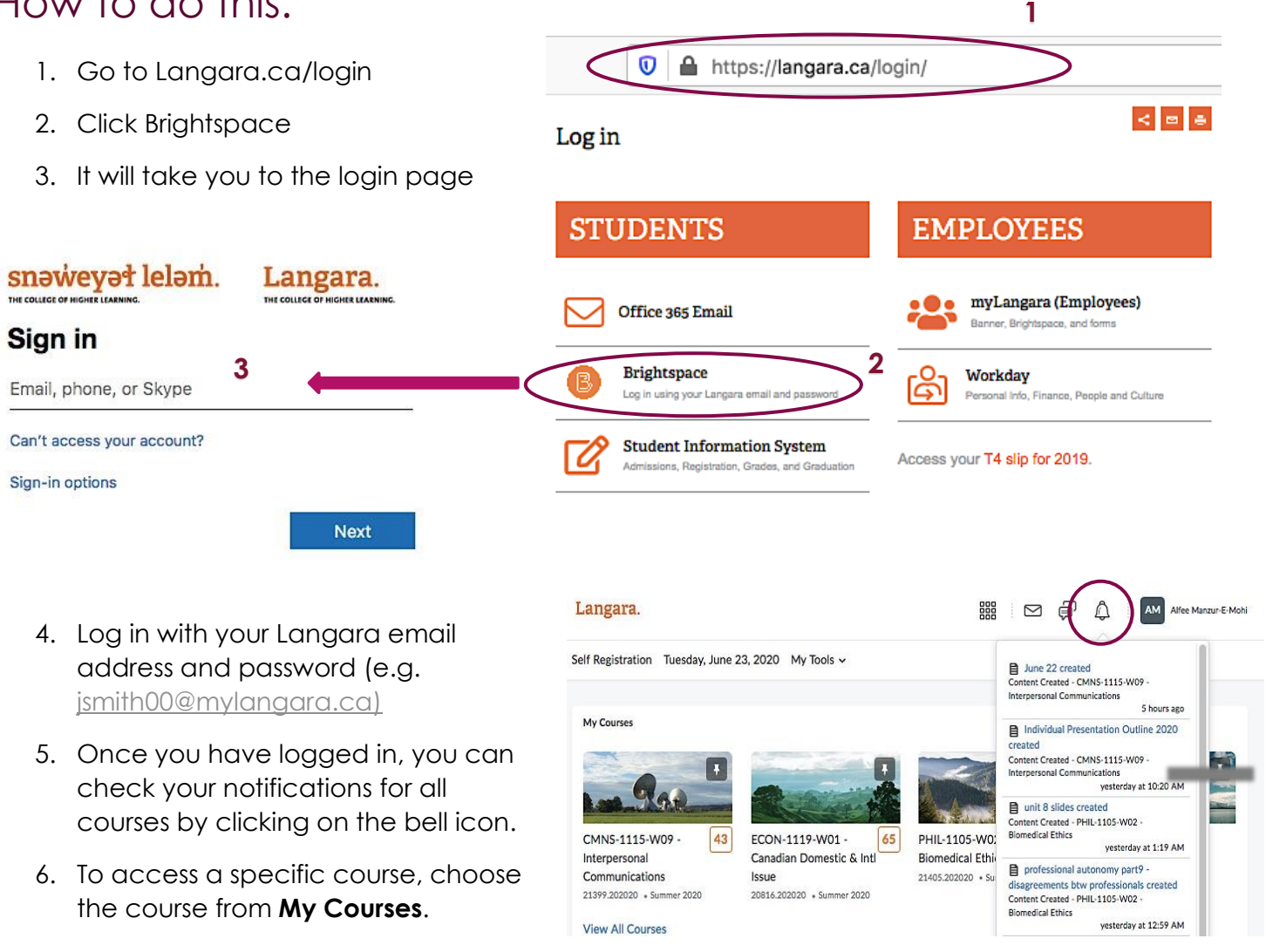

## **NOTES:**

- While all your courses should be visible in Brightspace on day 1 of classes, some instructors may delay activation until the first day of that course.
- Allow few days at the start of the semester for your instructor to set up fully and make it visible to you, before the course and notifications show up.
- Only the courses you are registered in will show up here, not the waitlisted ones.